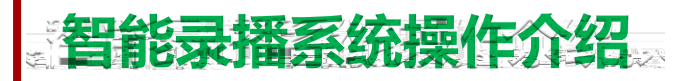

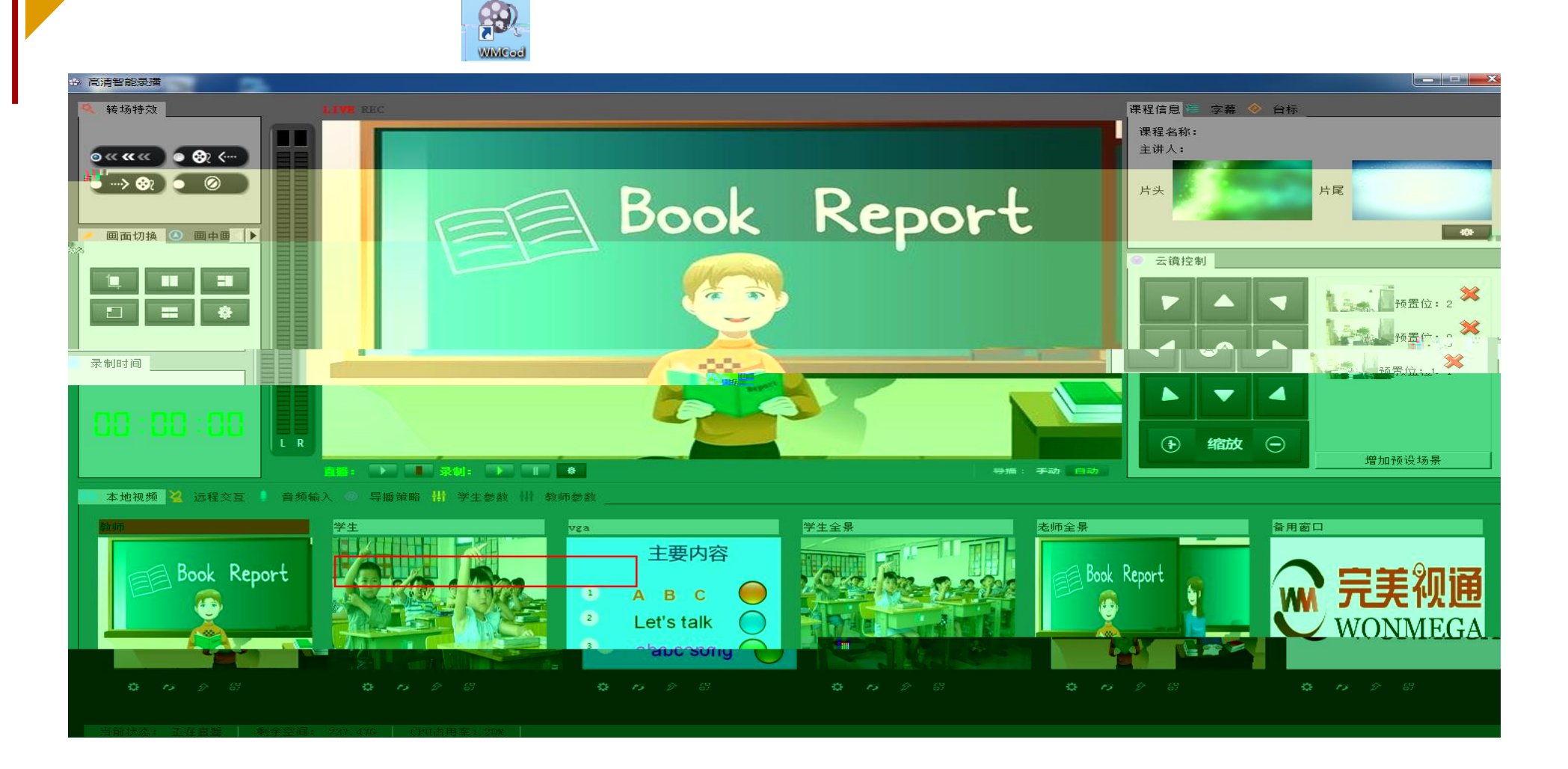

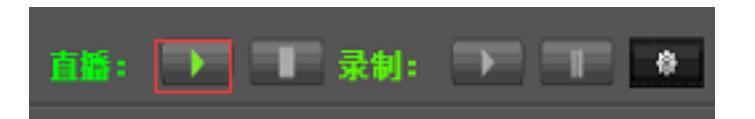

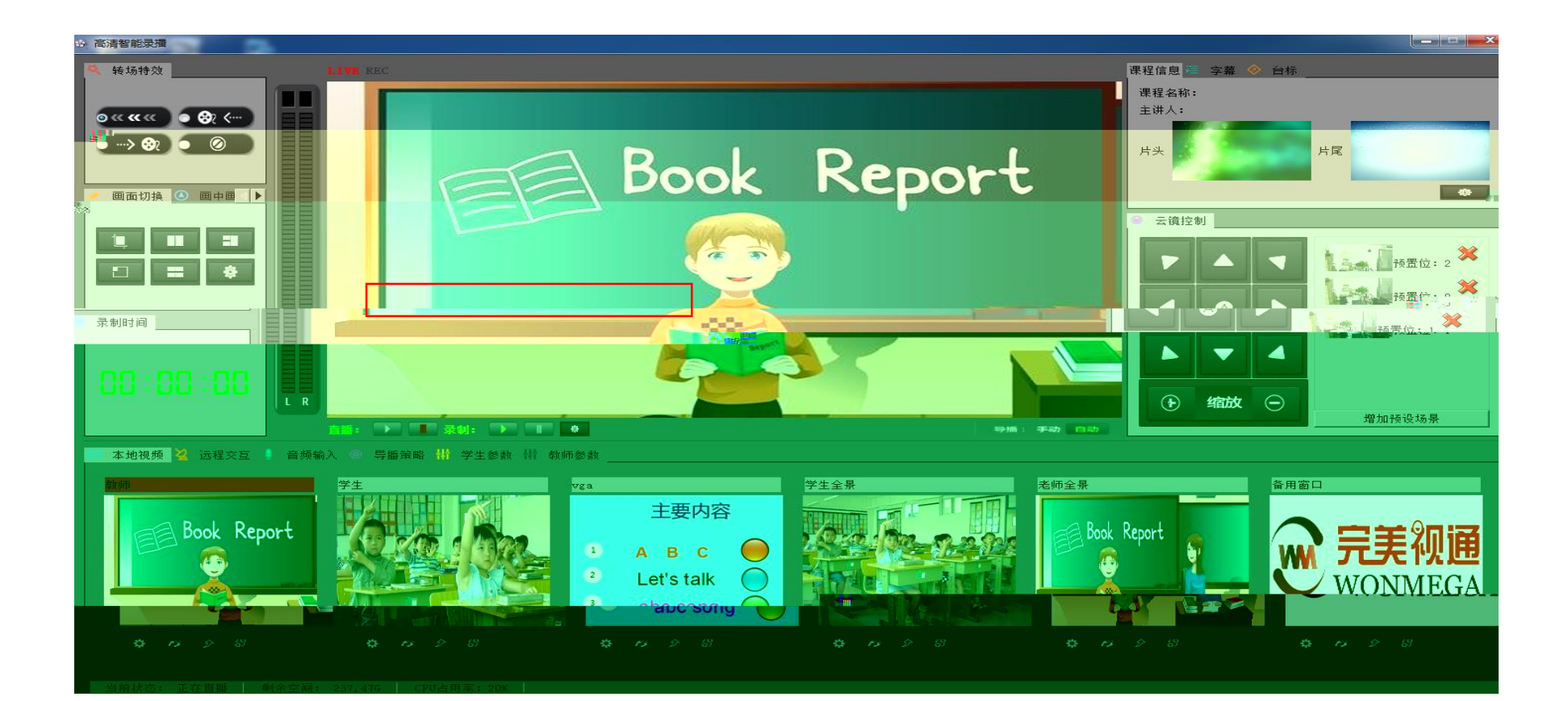

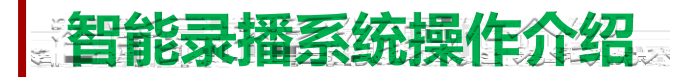

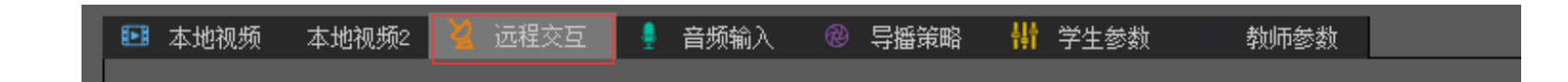

## 点击远程交互

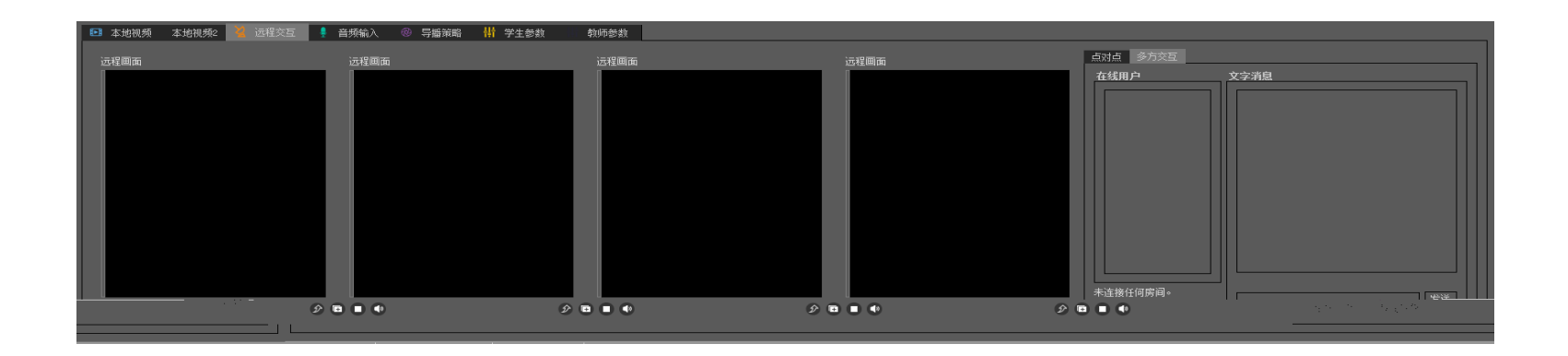

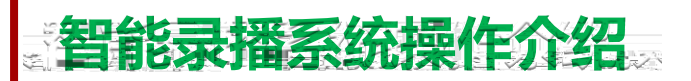

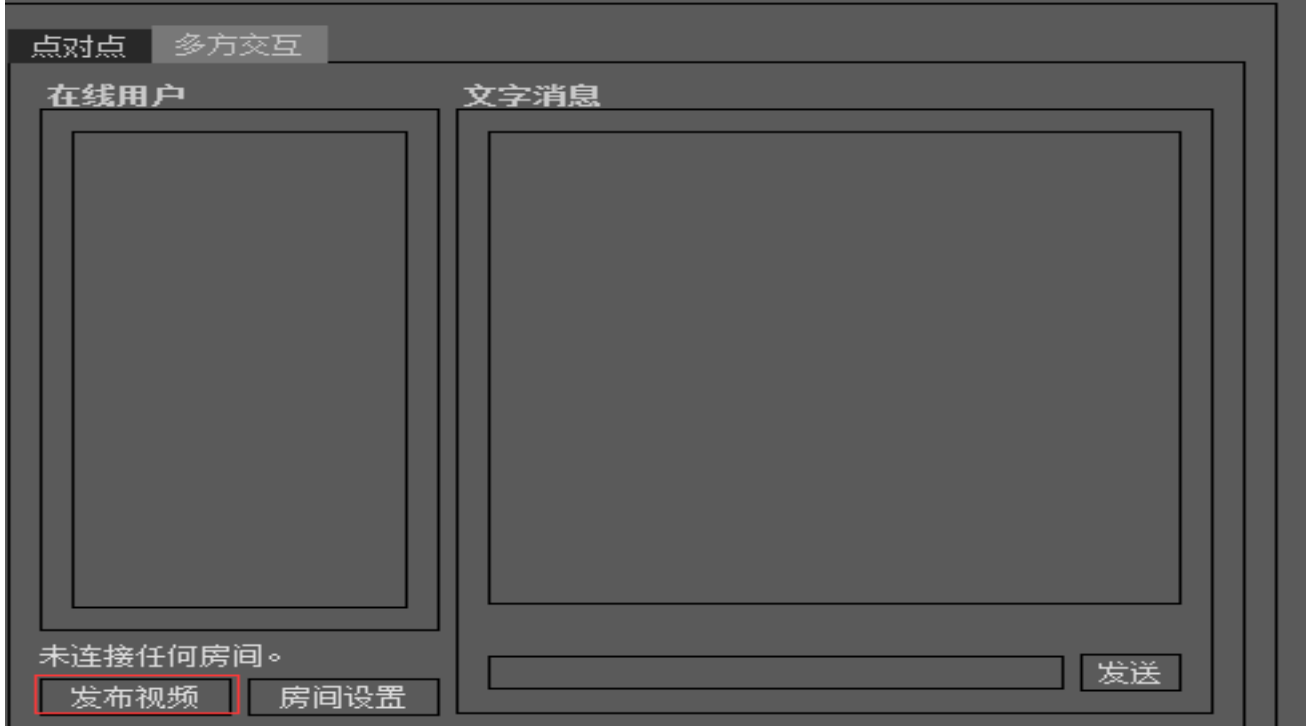

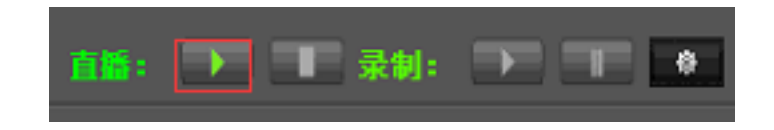